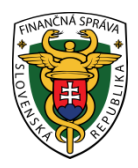

# **Finančné riaditeľstvo Slovenskej republiky**

# **15/ORP/2019/IM**

# **Práca s dostupnými reportami - rola "Administrátor/Účtovník"**

**Informácia je určená pre podnikateľov, ktorí používajú pokladnicu e-kasa klient (ORP/VRP) a chcú pracovať s dostupnými reportami v e-kasa zóne.** 

V časti "Dostupné reporty" sa nachádzajú dva typy reportov:

- sumárne reporty a
- evidované doklady

Generujú sa automaticky po skončení príslušného mesiaca teda, spravidla do 5 dní nasledujúceho mesiaca.

Postup pre vytvorenie a stiahnutie dostupných reportov je uvedený v nasledovnom informačnom materiáli: [http://www.financnasprava.sk//\\_img/pfsedit/Dokumenty\\_PFS/Zverejnovanie\\_dok/Aktualne/ERP\\_VRP/2019/2019.](http://www.financnasprava.sk/_img/pfsedit/Dokumenty_PFS/Zverejnovanie_dok/Aktualne/ERP_VRP/2019/2019.06.25_IM_reporty.pdf) 06.25 IM reporty.pdf

#### **I. Report sumárnych obratov:**

Po zvolení sumárneho reportu a kliknutí na filtrovať sa automaticky zobrazia reporty za predchádzajúce obdobia. Po kliknutí na stiahnuť si podnikateľ daný report môže uložiť napr. do PC.

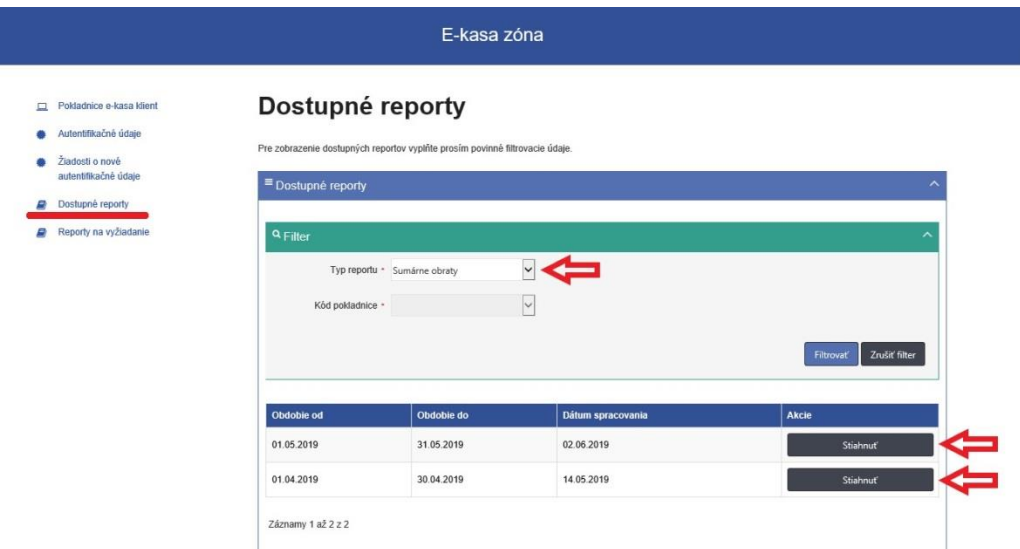

## Obr. 1

Report "Sumárne obraty" obsahuje sumárne údaje za všetky používané pokladnice e-kasa klient, teda ORP aj VRP. Uvedený report sa generuje po skončení príslušného mesiaca do cca 5 dní a je výstupom pre účtovníctvo a podanie daňového priznania k DPH a dani z príjmov.

#### Poznámka

Report sumárnych obratov sa stiahne vo formáte .xlsx (Excel), pričom nie je ho možné vytvoriť samostatne za jednotlivé pokladnice.

# Upozornenie:

Report "Sumárne obraty" neobsahuje údaje (sumy) z off-line dokladov vydaných v danom mesiaci, ktoré neboli odoslané do systému e-kasa, resp. boli odoslané až v nasledujúcom mesiaci. Tieto údaje budú započítané v reporte v nasledujúcom mesiaci.

V reporte na karte "Obraty" sa nachádzajú nasledovné údaje:

- Obdobie od do
- Počet dokladov
- Celková suma obratov
- Celková suma základov dane (základná sadzba)
- Celková suma dane (základná sadzba)
- Celková suma základov dane (znížená sadzba)
- Celková suma dane (znížená sadzba)
- Celková suma oslobodená od dane

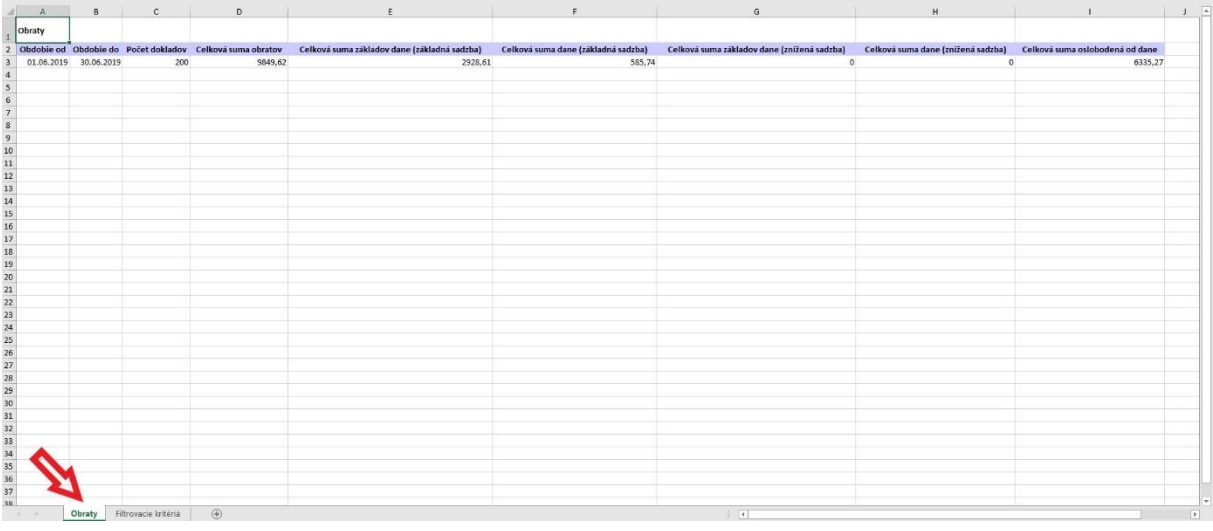

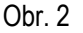

Ak si podnikateľ chce overiť za ktorý subjekt (ak ich má priradených viac) pracuje v reporte, klikne si na druhú kartu v zošite "Filtrovacie kritéria, pričom riadok "Vystavil" predstavuje DIČ subjektu.

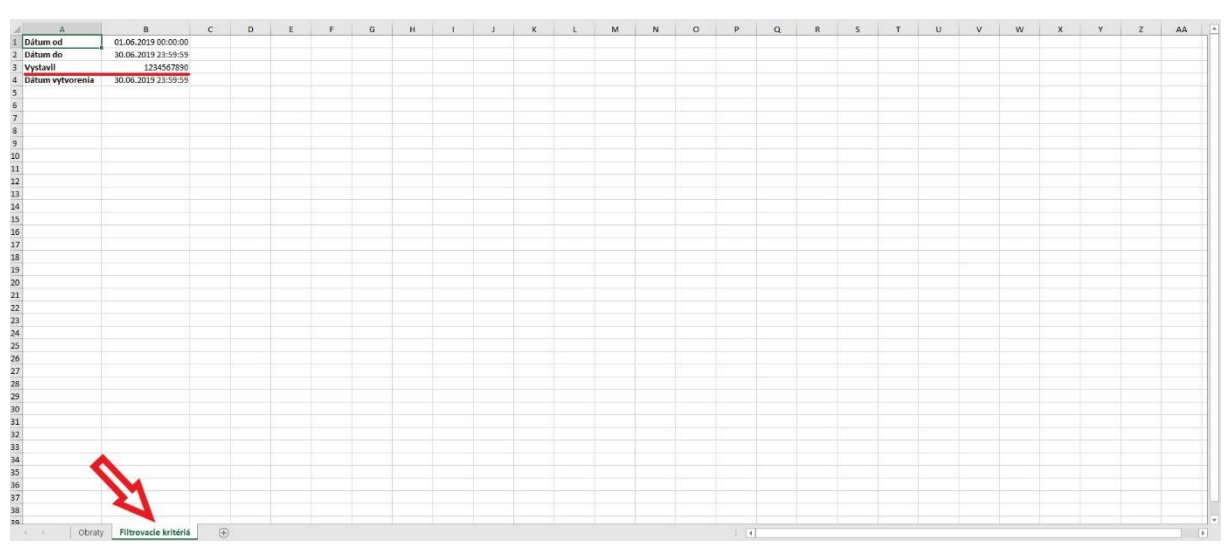

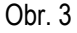

#### II. **Report evidované doklady**

Pri výbere reportu "Evidované doklady si podnikateľ vyberie kód pokladnice e-kasa klient (ORP/VRP), za ktorú chce stiahnuť daný report, následne klikne na filtrovať. Zobrazia sa evidované doklady za daný kód pokladnice za určité obdobia. Po kliknutí na "stiahnut" si podnikateľ daný report môže uložiť napr. do PC.

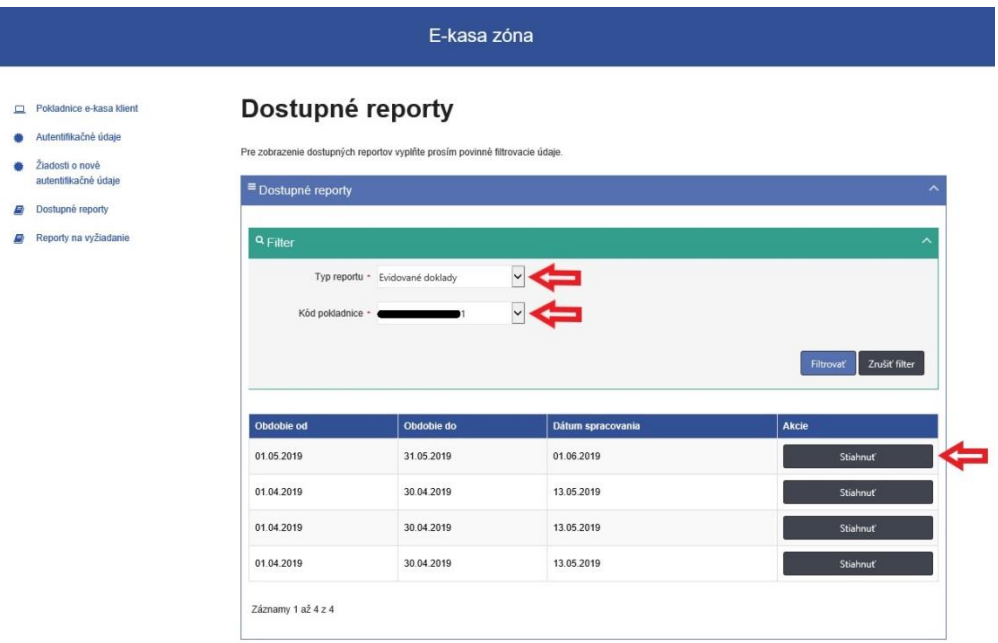

#### Obr. 4

Report "Evidované doklady" je vo formáte .xlsx (Excel). Po uložení súboru do PC má podnikateľ možnosť priamo v súbore pracovať. Môže si vyselektovať a zosumarizovať napr. jednotlivé typy dokladov (pokladničný doklad, úhrada faktúry, vklad, výber, neplatný doklad), taktiež si môže spočítať sumy za jednotlivé typy dokladov, sumu základu dane a pod.

#### Upozornenie:

Report "Evidované doklady" neobsahuje off-line pokladničné doklady vydané v danom mesiaci, ktoré neboli odoslané do systému e-kasa, resp. boli odoslané až v nasledujúcom mesiaci. Tieto pokladničné doklady budú zobrazené v reporte v nasledujúcom mesiaci.

V reporte na karte "Doklady" sa nachádzajú nasledovné údaje:

- Dátum zaevidovania v e-kasa
- Dátum vystavenia dokladu
- Dátum vytvorenia dokladu
- Unikátny identifikátor dokladu
- Overovací kód podnikateľa
- Typ dokladu
- Poradové číslo dokladu
- Číslo faktúry
- Číslo paragonu
- Suma dokladu
- Celková suma základov dane (základná sadzba)
- Celková suma dane (základná sadzba)
- Celková suma základov dane (znížená sadzba)
- Celková suma dane (znížená sadzba)
- Celková suma oslobodená od dane
- Unikátny identifikátor kupujúceho
- Typ identifikátora kupujúceho

|                                                                 | $\Lambda$                                                                     | $\mathsf{B}$        | $\mathbb{C}$        | $\mathsf D$                    | E                         | F                  | $\mathsf{G}% _{\mathsf{G}}^{\mathsf{G}}(\mathsf{G})=\mathsf{G}_{\mathsf{G}}^{\mathsf{G}}(\mathsf{G})$ | H | $\cdot$  |        |
|-----------------------------------------------------------------|-------------------------------------------------------------------------------|---------------------|---------------------|--------------------------------|---------------------------|--------------------|----------------------------------------------------------------------------------------------------|---|----------|--------|
|                                                                 | Doklady                                                                       |                     |                     |                                |                           |                    |                                                                                                    |   |          |        |
| $\mathbf{z}$                                                    | Dátum zaevidovania v e-kasa Dátum vystavenia dokladu Dátum vytvorenia dokladu |                     |                     | Unikátny identifikátor dokladu | Overovací kód podnikateľa | Typ dokladu        | Poradové číslo dokladu Číslo faktúry Číslo paragonu Suma dokladu                                      |   |          | Celkov |
|                                                                 | 11.06.2019 09:18:05                                                           | 11.06.2019 09:17:59 | 11.06.2019 09:17:59 |                                |                           | Pokladníčný doklad | $\mathbf{1}$                                                                                          |   | $\theta$ |        |
|                                                                 | 11.06.2019 10:22:56                                                           | 11.06.2019 10:22:47 | 11.06.2019 10:22:47 |                                |                           | Pokladničný doklad | $\overline{2}$                                                                                        |   | $\circ$  |        |
| 5 <sub>5</sub>                                                  | 11.06.2019 10:26:02                                                           | 11.06.2019 10:25:58 | 11.06.2019 10:25:58 |                                |                           | Vklad              | $\overline{3}$                                                                                        |   | 200      |        |
| 6                                                               | 11.06.2019 10:59:31                                                           | 11.06.2019 10:59:27 | 11.06.2019 10:59:27 |                                |                           | Pokladničný doklad | $\overline{a}$                                                                                        |   | $\circ$  |        |
|                                                                 |                                                                               |                     |                     |                                |                           |                    |                                                                                                    |   |          |        |
| $\frac{7}{8}$                                                   |                                                                               |                     |                     |                                |                           |                    |                                                                                                    |   |          |        |
| $\overline{9}$                                                  |                                                                               |                     |                     |                                |                           |                    |                                                                                                    |   |          |        |
| 10                                                              |                                                                               |                     |                     |                                |                           |                    |                                                                                                    |   |          |        |
| $\overline{11}$                                                 |                                                                               |                     |                     |                                |                           |                    |                                                                                                    |   |          |        |
|                                                                 |                                                                               |                     |                     |                                |                           |                    |                                                                                                    |   |          |        |
| $\begin{array}{c} 12 \\ 13 \end{array}$                         |                                                                               |                     |                     |                                |                           |                    |                                                                                                    |   |          |        |
| $\frac{14}{15}$                                                 |                                                                               |                     |                     |                                |                           |                    |                                                                                                    |   |          |        |
| $\frac{16}{16}$                                                 |                                                                               |                     |                     |                                |                           |                    |                                                                                                    |   |          |        |
|                                                                 |                                                                               |                     |                     |                                |                           |                    |                                                                                                    |   |          |        |
| 17 <sup>17</sup>                                                |                                                                               |                     |                     |                                |                           |                    |                                                                                                    |   |          |        |
|                                                                 |                                                                               |                     |                     |                                |                           |                    |                                                                                                    |   |          |        |
| $\frac{18}{19}$                                                 |                                                                               |                     |                     |                                |                           |                    |                                                                                                    |   |          |        |
| $\overline{20}$                                                 |                                                                               |                     |                     |                                |                           |                    |                                                                                                    |   |          |        |
| 21<br>22<br>23<br>24<br>25<br>26                                |                                                                               |                     |                     |                                |                           |                    |                                                                                                    |   |          |        |
|                                                                 |                                                                               |                     |                     |                                |                           |                    |                                                                                                    |   |          |        |
|                                                                 |                                                                               |                     |                     |                                |                           |                    |                                                                                                    |   |          |        |
|                                                                 |                                                                               |                     |                     |                                |                           |                    |                                                                                                    |   |          |        |
|                                                                 |                                                                               |                     |                     |                                |                           |                    |                                                                                                    |   |          |        |
|                                                                 |                                                                               |                     |                     |                                |                           |                    |                                                                                                    |   |          |        |
|                                                                 |                                                                               |                     |                     |                                |                           |                    |                                                                                                    |   |          |        |
|                                                                 |                                                                               |                     |                     |                                |                           |                    |                                                                                                    |   |          |        |
|                                                                 |                                                                               |                     |                     |                                |                           |                    |                                                                                                    |   |          |        |
|                                                                 |                                                                               |                     |                     |                                |                           |                    |                                                                                                    |   |          |        |
|                                                                 |                                                                               |                     |                     |                                |                           |                    |                                                                                                    |   |          |        |
| $\begin{array}{r} 27 \\ 28 \\ 29 \\ 30 \\ 31 \\ 32 \end{array}$ |                                                                               |                     |                     |                                |                           |                    |                                                                                                    |   |          |        |
| 33                                                              |                                                                               |                     |                     |                                |                           |                    |                                                                                                    |   |          |        |
|                                                                 |                                                                               |                     |                     |                                |                           |                    |                                                                                                    |   |          |        |
|                                                                 |                                                                               |                     |                     |                                |                           |                    |                                                                                                    |   |          |        |
| 34<br>35<br>36                                                  |                                                                               |                     |                     |                                |                           |                    |                                                                                                    |   |          |        |
| 37<br>20                                                        |                                                                               |                     |                     |                                |                           |                    |                                                                                                    |   |          |        |
|                                                                 |                                                                               |                     |                     |                                |                           |                    |                                                                                                    |   |          |        |

Obr. 5

Na karte "Položky dokladu" sa zobrazujú položky tovarov/služieb, ktoré sú evidované v pokladnici a tiež ich predané/poskytnuté množstvo. Obsahuje tiež informácie o unikátnom identifikátore dokladu, sadzbe DPH a pod.

| A                                                                        |                      | B             | $\mathsf C$  | $\mathbb D$ | $\mathsf E$                                | F | ${\mathbb G}$ | H                        |                              | $\mathbf{J}$                  |
|--------------------------------------------------------------------------|----------------------|---------------|--------------|-------------|--------------------------------------------|---|---------------|--------------------------|------------------------------|-------------------------------|
| Položky dokladu<br>$1\,$                                                 |                      |               |              |             |                                            |   |               |                          |                              |                               |
| Unikátny identifikátor dokladu<br>$\overline{2}$                         |                      | Názov         |              |             | Množstvo Sadzba DPH Slovná informácia Cena |   | Typ           | Referenčné číslo dokladu | Číslo jednoúčelového poukazu | Typ ID osoby, v mene ktor     |
| $\overline{3}$                                                           | Langoš               |               |              | 20          |                                            |   | 6,9 Kladná    |                          |                              |                               |
|                                                                          | Kečup                |               | $\mathbf{1}$ | 20          |                                            |   | 1 Kladná      |                          |                              |                               |
|                                                                          | Hot Dog              |               | $\mathbf{1}$ | 20          |                                            |   | 5,9 Kladná    |                          |                              |                               |
|                                                                          | Pizza                |               |              | 20          |                                            |   | 5,5 Kladná    |                          |                              |                               |
|                                                                          | Zeleninový šalát     |               | $\mathbf{1}$ | 20          |                                            |   | 4,5 Kladná    |                          |                              |                               |
|                                                                          | Kofola               |               | $\mathbf{1}$ | 20          |                                            |   | 1 Kladná      |                          |                              |                               |
| $\overline{9}$                                                           | Plvo                 |               |              | 20          |                                            |   | 1 Kladná      |                          |                              |                               |
|                                                                          |                      |               |              |             |                                            |   |               |                          |                              |                               |
|                                                                          |                      |               |              |             |                                            |   |               |                          |                              |                               |
|                                                                          |                      |               |              |             |                                            |   |               |                          |                              |                               |
|                                                                          |                      |               |              |             |                                            |   |               |                          |                              |                               |
|                                                                          |                      |               |              |             |                                            |   |               |                          |                              |                               |
|                                                                          |                      |               |              |             |                                            |   |               |                          |                              |                               |
|                                                                          |                      |               |              |             |                                            |   |               |                          |                              |                               |
|                                                                          |                      |               |              |             |                                            |   |               |                          |                              |                               |
|                                                                          |                      |               |              |             |                                            |   |               |                          |                              |                               |
|                                                                          |                      |               |              |             |                                            |   |               |                          |                              |                               |
|                                                                          |                      |               |              |             |                                            |   |               |                          |                              |                               |
|                                                                          |                      |               |              |             |                                            |   |               |                          |                              |                               |
|                                                                          |                      |               |              |             |                                            |   |               |                          |                              |                               |
|                                                                          |                      |               |              |             |                                            |   |               |                          |                              |                               |
|                                                                          |                      |               |              |             |                                            |   |               |                          |                              |                               |
|                                                                          |                      |               |              |             |                                            |   |               |                          |                              |                               |
|                                                                          |                      |               |              |             |                                            |   |               |                          |                              |                               |
|                                                                          |                      |               |              |             |                                            |   |               |                          |                              |                               |
|                                                                          |                      |               |              |             |                                            |   |               |                          |                              |                               |
|                                                                          |                      |               |              |             |                                            |   |               |                          |                              |                               |
|                                                                          |                      |               |              |             |                                            |   |               |                          |                              |                               |
|                                                                          |                      |               |              |             |                                            |   |               |                          |                              |                               |
|                                                                          |                      |               |              |             |                                            |   |               |                          |                              |                               |
|                                                                          |                      |               |              |             |                                            |   |               |                          |                              |                               |
| Doklady<br>Položky dokladu<br>$\begin{array}{ccc} & 4 & & 1 \end{array}$ | Filtrovacie kritériá | $\circledast$ |              |             |                                            |   |               |                          |                              | $\boxed{\blacktriangleright}$ |

Obr. 6

V prípade, ak si chce podnikateľ skontrolovať, za ktorý kód pokladnice, prípadne za aký subjekt má report vytvorený, klikne na kartu "Filtrovacie kritéria". Zobrazí sa kód pokladnice e-kasa klient, obdobie reportu, DIČ subjektu a dátum vytvorenia.

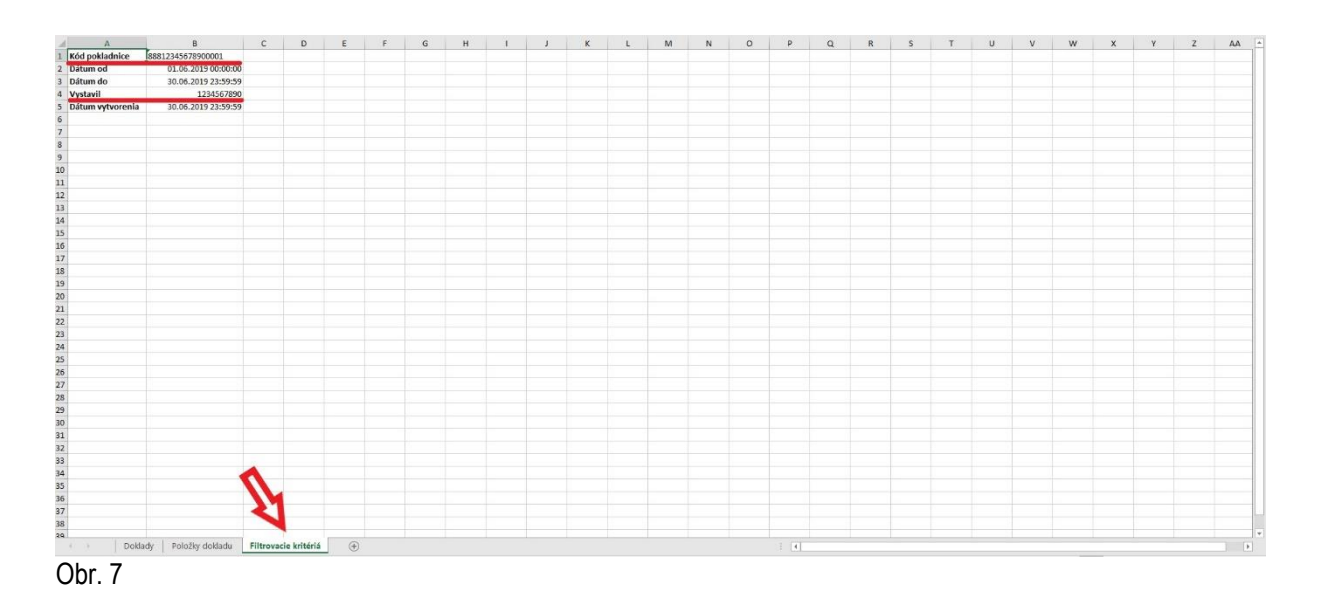

Pri práci s reportami je potrebné ovládať základné funkcie tabuľkového softvéru. Je možné využiť funkcie filtrov, súčtov a pod. V nasledujúcom obrázku je ukážka reportu, kde je vyfiltrovaný typ dokladu "Pokladničný doklad" a zároveň vytvorený automatický súčet daných dokladov.

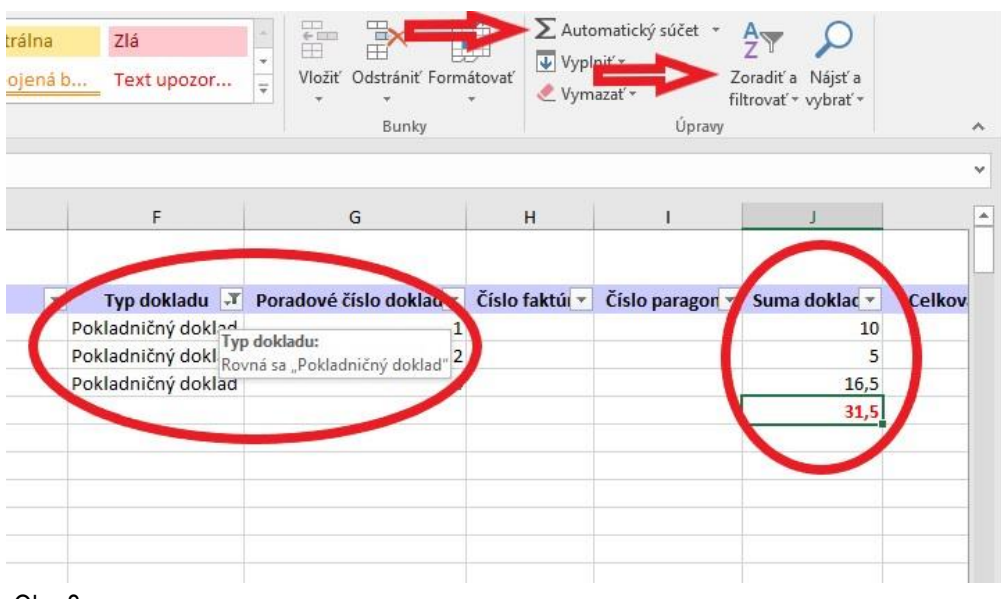

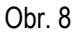

## **III. Praktické príklady**

1) Môžem v e-kasa zóne stiahnuť sumárny report za každý kód pokladnice samostatne?

#### *Odpoveď*

*Nie je to možné, sumárne reporty sú za všetky pokladnice e-kasa klient spolu.*

2) Chcem si v e-kasa zóne pozrieť denné tržby, ako sa k nim dostanem?

*Odpoveď*

*Denné tržby sa v súčasnosti v e-kasa zóne nedajú pozrieť. Reporty evidované doklady sú dostupné na mesačnej báze spätne za predchádzajúce obdobie.*

3) V reportoch evidované doklady a aj sumárnom reporte chýba informácia o tom za ktorý subjekt je vygenerovaný report – DIČ subjektu. Ako sa dostanem k informácii DIČ subjektu?

#### *Odpoveď*

*Informácia o subjekte nechýba, je potrebné si kliknúť na druhý hárok v zošite nazvanom "Filtrovacie kritéria".*

4) Stalo sa, že mi nesedia sumy v sumárnom reporte z e-kasa zóny s uzávierkou z pokladnice. Ako je to možné?

## *Odpoveď*

*V reportoch cez evidované doklady si podnikateľ vie odkontrolovať vystavené doklady. Môže sa stať že niektoré doklady, najmä OFF-LINE doklady, budú zaevidované do systému e-kasa v inom (nasledujúcom) mesiaci ako boli vytvorené, resp. vystavené. Ako pomôcka pre kontrolu dokladov môže slúžiť poradové číslo dokladu v reporte "Evidované doklady" - ak by v sekvencii chýbalo číslo, znamená to, že doklad ešte nebol zaevidovaný (odoslaný do systému e-kasa).*

Vypracovalo: Finančné riaditeľstvo SR Banská Bystrica Centrum podpory pre dane Júl 2019